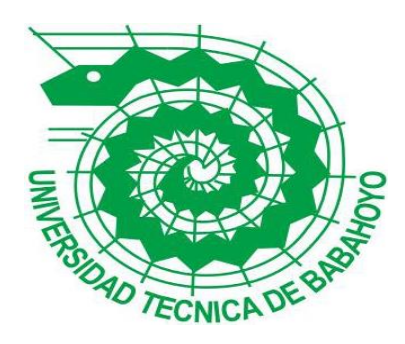

# <span id="page-0-0"></span>**UNIVERSIDAD TÉCNICA DE BABAHOYO**

## **FACULTAD DE ADMINISTRACIÓN, FINANZAS E INFORMÁTICA**

**PROCESO DE TITULACIÓN**

**MAYO – SEPTIEMBRE 2019**

EXAMEN COMPLEXIVO

PRUEBA PRACTICA

**PREVIO A LA OBTENCIÓN DEL TITULO DE INGENIERIA EN CONTABILIDAD Y AUDITORIA**

## **TEMA:**

**ANALISIS FINACIERO DE LA EMPRESA GRUPO INTERNET PARA TODOS SUCURSAL BABAHOYO**

## **EGRESADO:**

**LIVINGTON MOISES BURGOSCHAVEZ**

**TUTOR:**

**C.P.A HUGO FEDERICO CAMPOS ROCAFUERTE**

**AÑO 2019**

<span id="page-1-0"></span>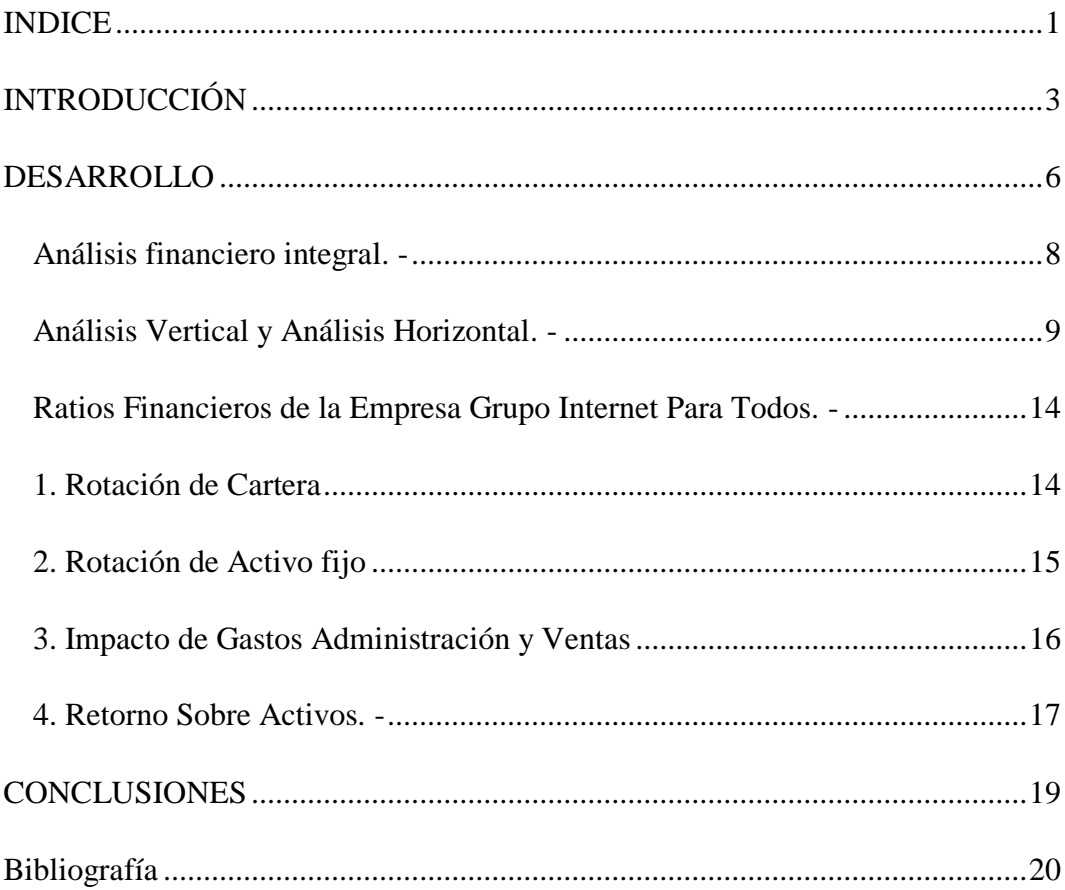

### **INDICE**

El presente estudio de caso ayudara a mejorar la rentabilidad del Grupo Internet Para Todos, Sucursal Babahoyo, ya que el mismo presenta una rentabilidad baja, por lo cual se hace necesario examinar y evaluar las estrategias y el enfoque financiero de la misma, permitiendo realizar un informe que logre mejorar su rentabilidad.

Para, (Sevilla, 2015)

 "La rentabilidad hace referencia a los beneficios que se han obtenido o se pueden obtener de una inversión. Tanto en el ámbito de las inversiones como en el ámbito empresarial es un concepto muy importante porque es un buen indicador del desarrollo de una inversión y de la capacidad de la empresa para remunerar los recursos financieros utilizados."

Para el presente caso de estudio se ha hecho uso del método de investigación inductivo, ya que, a través del estudio y análisis de los movimientos financieros de la empresa, se logrará encontrar la causa del problema que le impide mejorar la rentabilidad a la misma.

Para lograr los objetivos del presente caso de estudio se hará uso de herramientas de obtención de información tales como: entrevistas, encuestas, observación, las mismas que ayudaran a encontrar el problema objeto de estudio, analizando datos reales de la empresa.

Para tratar el presente caso, se revisarán los ratios financieras que han sido

parte de los procesos realizados, entre ellos, la razón de Liquidez, por medio de la razón circulante y la razón rápida. Las actividades comerciales efectuadas las mismas que deberán ir acorde a la rotación del inventario, así también se analizarán los periodos de pago y cobranza con los promedios de ingresos y egresos. Este estudio se complementará realizando un análisis DuPont, así como del análisis vertical y horizontal para el Estado de Situación Financiera y el Estado de Resultados Integral.

Según manifiesta (Duque Navarro, 2016)

 "El análisis financiero es un proceso que comprende la interpretación, comparación y estudio de los estados financieros y datos operacionales de la empresa. Para lograr esto se deben realizar cálculos e interpretar porcentajes, indicadores y demás datos para evaluar el desempeño financiero y operacional del negocio"

En una definición mucho más precisa y práctica se puede decir que el análisis financiero permite conocer lo que ha pasado en el negocio en periodos anteriores, examinar el presente y planear lo que será del negocio desde lo financiero y económico.

La empresa Grupo Internet para todos, se dedica a la prestación del servicio de Internet, al igual que la venta de software originales para el perfecto rendimiento de los equipos informáticos, de la misma manera oferta servicios técnicos de reparación y mantenimiento de equipos de cómputo.

Conociendo el gran avance en el mercado de la tecnología, así como también la disminución de costos en equipos de cómputo y servicios informáticos, este tipo

de negocios a logrado una creciente demanda, mejorando en si la rentabilidad de las empresas dedicadas a ofrecer estos servicios, sin embargo Grupo Internet para todos ha mantenido problemas en la parte contable, lo cual ha llevado a un desface en las proyecciones estimadas, haciéndose necesaria la realización de un análisis que permita conocer las falencias en sus sistema contable y que logre configurarlo de tal manera que la empresa mejore su utilidad.

#### DESARROLLO

<span id="page-5-0"></span>En la última década el mundo de la tecnología y la informática ha crecido y se ha consolidado como una fuente de información y entretenimiento para las personas, el internet ha alcanzado, no solo a los sectores urbanos sino también a los rurales; dispositivos como Pc, laptop, Tablet, celulares, han aumentado su demanda gracias a la facilidad de obtener el servicio de internet, inclusive todos estos dispositivos son mayormente usados por su conectividad a internet.

Reconociendo esto, un grupo de profesionales decidieron crear una empresa que otorgue un servicio de internet rápido y estable que logre la aceptación de la ciudadanía y que facilite el acceso a todos los habitantes independientemente de su ubicación (urbana o rural).

Con el pasar del tiempo la empresa logro consolidarse en el mercado, por lo cual sus representantes decidieron expandirse a otras ciudades, y a la actualidad brinda la cobertura en 9 ciudades, consolidándose como una de las empresas líderes en servicios de internet.

Esta empresa cumple con la normativa y regulaciones dadas por los diferentes organismos entre ellos, CONATEL, SUPERTEL, REGLAMENTO SVA, REGLAMENTO DE ABONADOS, de esta manera asegura un servicio de calidad que

brinde al cliente los beneficios propios del servicio.

La empresa Grupo Internet para todos, alcanzo una gran aceptación que aumentaron sus servicios añadiendo venta de software original de seguridad informática, así como también el servicio de reparación y manteniendo de computadores.

Para continuar con el presente estudio de caso es necesario hacer referencia a las definiciones que varios autores han realizado:

Según (Nava, 2018) afirma que: "El análisis financiero es un instrumento disponible para la gerencia, que sirve para predecir el efecto que pueden producir algunas decisiones estratégicas en el desempeño futuro de la empresa (…)" (p. 609).

Mientras tanto (Pacheco, 2017) asegura que "Las razones financieras nos deben dar el efecto de nuestras decisiones y profundizar para examinar las variables que su entorno les permita lograr para que se cumplan sus estrategias" (p. 98).

De la misma manera (Fajardo Montaleza & Loja Suconota, 2012) manifiestan que

 Los estados financieros son los documentos que debe preparar la empresa al terminar el ejercicio contable, con el fin de conocer la situación financiera y los resultados económicos obtenidos en las actividades de su empresa a lo largo de un período" (p.16)

Las características fundamentales que debe tener la información financiera son utilidad y confiabilidad

Se hace necesario conocer entonces ¿Qué es la utilidad de una compañía? Para los autores (Fajardo Montaleza & Loja Suconota, 2012) es "La información presentada en los estados financieros interesa a: La administración, para la toma de decisiones, después de conocer el rendimiento crecimiento y desarrollo de la empresa durante un periodo determinado Los

propietarios para conocer el progreso financiero del negocio y la rentabilidad de sus aportes." (p.17)

Esta información es muy necesaria ya que es la única manera para que los acreedores conozcan la liquidez de la empresa, así como también la garantía de cumplimiento de sus obligaciones. El estado, para determinar si el pago de los impuestos y contribuciones está correctamente liquidado.

Así también es a través de los estados financieros que se logra reflejar la veracidad de lo que sucede en la empresa y por ende aumenta la confiabilidad de la misma, lo cual ayuda a mejorar el desempeño de la misma.

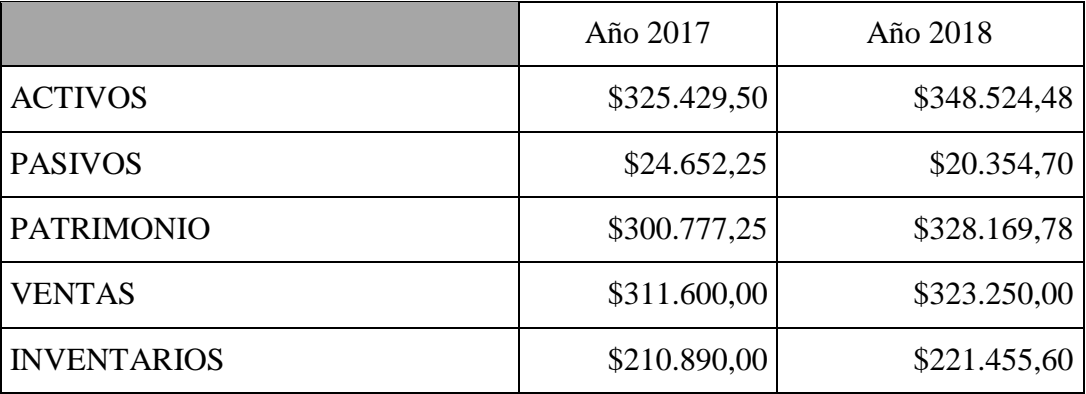

<span id="page-7-0"></span>Análisis financiero integral. -

Tabla #1 Análisis financiero integral

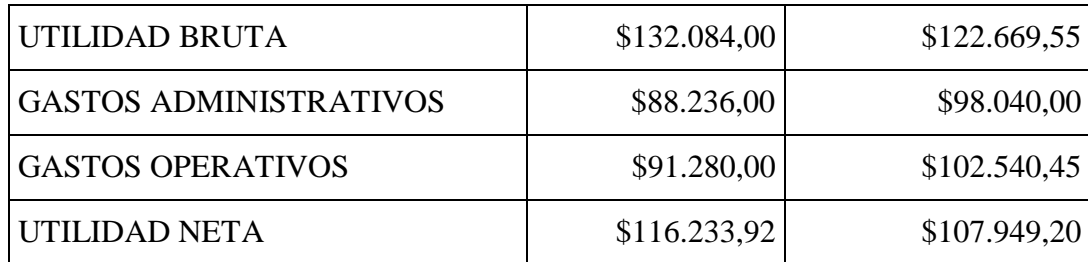

Fuente: Grupo Internet para todos

Elaborado por: Moisés Burgos

Según (Garcia Padilla, 2015) "Los análisis financieros integrales no solo consideran los aspectos financieros evidentes expresados en los estados financieros, sino que tratan de conocer características que sin ser cuantificables revelan reportes que tiene impactos económicos en los estados financieros"

Tal como se refleja en la tabla #1, se logra entender que la empresa Grupo Internet Para Todos ha mostrado un aumento en su patrimonio en lo referente a los periodos fiscales 2017 – 2018, sin embargo, la misma tabla muestra que las utilidades bajaron, lo cual se logra entender al ver que los gastos operativos fueron considerablemente superior con respecto al año anterior.

Se debe aclarar que para obtener un mejor análisis el presente estudio de caso se desarrollaran los métodos de análisis horizontales y verticales con los valores que se muestran en la tabla 1 de esta manera se tendrá una mejor interpretación de resultados.

<span id="page-8-0"></span>Análisis Vertical y Análisis Horizontal. -

Para el investigador, Duque Navarro,

El análisis vertical es uno de los instrumentos o herramientas que se utiliza en los análisis financieros de una empresa ya que es un análisis financiero que analiza la situación actual de la empresa en un momento preciso sin tener en cuenta las adversidades ocurridas a través del lapso de tiempo. (Duque Navarro, 2016)

De la misma manera (Flores, 2018) manifiesta que "el análisis horizontal es el peso porcentual que se ha analizado con el tiempo de un ejercicio de dicho ciclo fiscal"

Partiendo de estas dos primicias se logra entender que los estados financieros al igual que todos los estados tanto de situación financiera como los de resultados logran el análisis correcto y preciso de la situación económica de una empresa.

Sin embargo (Galvez Azcanio, 2013) acota lo siguiente:

 "Los estados financieros son los documentos primordialmente numéricos, elaborados en formar generalmente periódica, con bases de datos obtenidos del registro contable, y que reflejan la situación o el resultado financiero a que se ha llegado en la realización de las actividades por un periodo o fecha determinada."

Se debe de aclarar que la Empresa Grupo Internet Para Todos ha ido creciendo en el Mercado de la prestación de Servicios de Internet en la Ciudad de Babahoyo consolidándose como una de las preferidas por los usuarios de servicios de internet, tanto así que logro expandirse en varias ciudades más, así como

también incluyo entre sus servicios los de mantenimiento de equipos de cómputo y venta de software de seguridad informática originales.

A continuación, se presenta la Segunda Tabla, denominada "Análisis Horizontal en la cual se muestran los datos Variable Absoluta y Relativa de la situación económica de la Empresa Grupo Internet Para Todos de la Ciudad de Babahoyo, referente a los años 2017 – 2018.

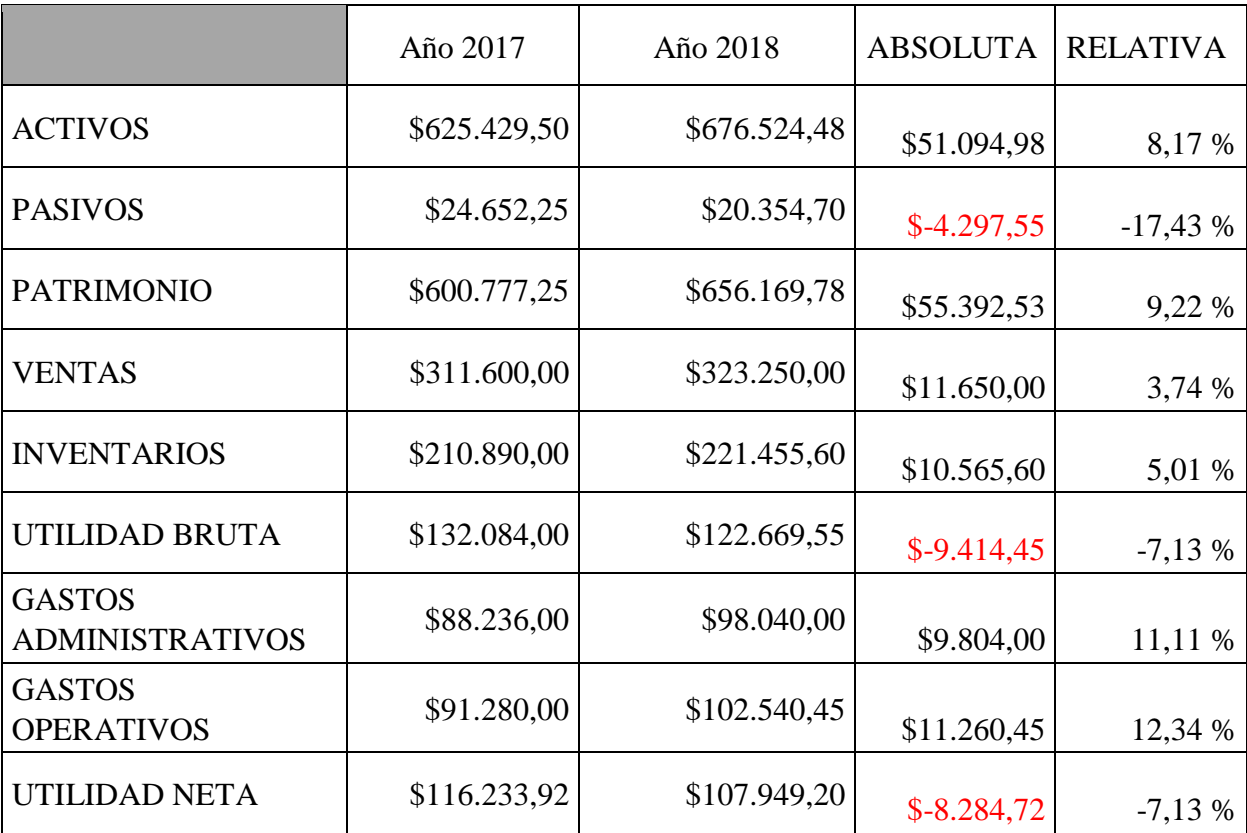

Tabla #2 Análisis Horizontal

Fuente: Grupo Internet para todos

Elaborado por: Moisés Burgos

A través del presente análisis horizontal se logra ver la evolución de los estados financieros de la Empresa Grupo Internet Para Todos, en el cual se puede ver la variación absoluta y relativa que se produjo entre los años 2017 y 2018, viendo que se produjo cambios muy satisfactorios para la empresa en lo relacionado a el ITEM pasivos, en el cual tuvo una disminución del 17,43% con respecto al año anterior.

Al realizar un análisis de la Tabla #2 se logra ver en la primera fila denominada "Activos" un aumento de \$51.094,98 dólares con respecto al año anterior lo cual representa el 8,17%; así también se refleja un decrecimiento en el Ítem "Pasivos" de \$-4.297,55 equivalente al -17,43 %, lo cual muestra que la empresa disminuyo sus pasivos algo que mejora la solidez y la confianza de los proveedores y acreedores de la misma; en estos dos Ítem se logra ver el desarrollo económico que ha tenido la empresa, mostrando cifras positivas en lo que respecta a los dos años analizados.

Continuando con los demás Ítem se logra ver en "Patrimonio" que el mismo también consiguió un aumento de \$55.392,53 lo cual equivale al 9,22 %, este Ítem se obtiene de la diferencia entre generada entre Activo y Pasivo; Así también se observar en la Tabla #2 que existió un aumento de \$11.650,00 en las ventas lo cual equivale al 3,74 %, se puede apreciar que el aumento no fue considerablemente alto, sin embargo permitió a la empresa mantener un rango de proyección de crecimiento estable.

Siguiendo con el Análisis en el Ítem Gastos Administrativos, se refleja un aumento de \$9.804,00 con respecto al año anterior equivalente al 11,11 %, este aumento considerable en gastos administrativos se da por la implementación de los nuevos servicios ofertados por la Empresa Grupo Internet Para Todos lo cual conllevo a la apertura de una nueva oficina taller con personal especializado para la atención de los nuevos requerimientos.

Así también se refleja un aumento en "Gastos operativos" de \$11.260,45 lo cual equivale al 12,34 %, este valor se da debido al aumento de la cobertura de servicio lo que conlleva instalación de antenas y equipos de transferencia de datos para los nuevos sectores implementados; así también se debe destacar que este rubro contempla los gastos realizados por la implementación del nuevo servicio que oferta la Empresa Grupo Internet Para Todos.

En el Ítem "Inventarios" también se refleja un aumento en el valor del mismo que es de \$10.565,60 lo cual equivale a 5,01 %, esta cifra aumento por lo expuesto anteriormente, la adquisición de nuevos equipos de transmisión de datos así como la implementación de herramientas para el servicio de mantenimiento de equipos de cómputo.

Una vez realizado estos análisis, se revisaran los valores de Utilidades, en el Ítem "Utilidad Bruta" se refleja que la misma fue inferior con respecto a la del año anterior en \$9.414,45, lo cual representa el -7,13 %, aunque se logra ver que la utilidad fue inferior en la comparación, se debe de considerar que el año 2018 se hicieron inversiones lo cual aumento en gastos administrativos, gastos operativos, inventarios, y disminuyo en utilidades.

Para culminar con el análisis de la Tabla #2 denominada Análisis Horizontal, se debe analizar el Ítem "Utilidad Neta" el cual se diferencia de la Utilidad Bruta ya que este debe descontar valores referentes a impuestos entre otros, la tabla muestra que la Utilidad Neta también disminuyo con respecto al año anterior en \$-8.284,72, que equivale al -7,13 %, se puede apreciar que los valores de utilidades decrecieron pero como se explica en el párrafo anterior esto se debió a la inversión que tuvo que realizar la Empresa Grupo Internet Para Todos, para seguir mejorando sus servicios y aumentar en los años siguientes su utilidad.

<span id="page-13-0"></span>Ratios Financieros de la Empresa Grupo Internet Para Todos. -

Para lograr un correcto análisis de la gestión financiera de la Empresa Grupo Internet Para Todos de la Ciudad de Babahoyo, se hará uso de los siguientes Ratios

Financieros:

<span id="page-13-1"></span>1. Rotación de Cartera

Para (Estupiñan, 2010) "La rotación de cartera es El indicador que establece el número de veces que las cuentas por cobrar giran, en promedio de un periodo determinado de tiempo, que generalmente es un año." (p.135)

Para lograr conocer el promedio exacto que mantiene la empresa en la Ratio Rotación de Cartera es necesario aplicar la siguiente formula: Rotación de Cartera

= Ventas/Cuentas por cobrar; siguiendo esta fórmula tendremos:

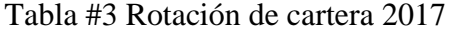

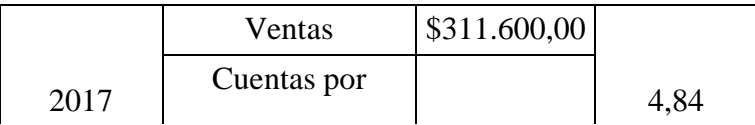

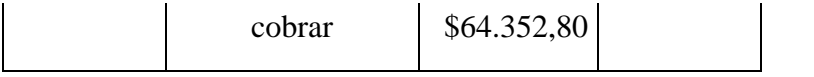

Fuente: Grupo Internet para todos Elaborado por: Moisés Burgos

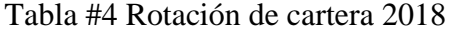

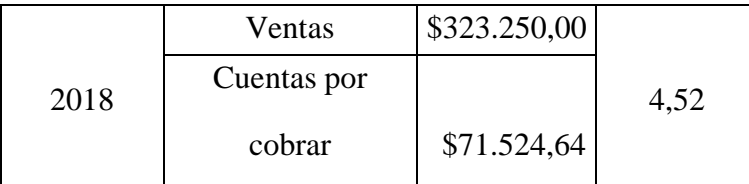

Fuente: Grupo Internet para todos Elaborado por: Moisés Burgos

Tal como se muestra en la tabla #3 la Rotación de cartera en el año 2017 es de 4,84 lo cual representado en días muestra que la Empresa Grupo Internet Para Todos de la Ciudad de Babahoyo tubo una recuperación de cartera en un aproximado de 75 días lo cual se encuentra dentro del rango promedio de la SUPERCIA; así también se logra ver que en el año 2018 la recuperación de cartera se dio en aproximadamente 80 días lo cual refleja que la empresa se encuentra en un estado óptimo en cuanto a recuperación de cartera.

#### <span id="page-14-0"></span>2. Rotación de Activo fijo

#### Según (Aguirre , 2016)

La rotación del activo fijo revela la suma de unidades económicas vendidas por cada unidad económica invertida en activos fijos. Señala también una eventual escasez en ventas; por ello, las ventas deben estar en igualdad de lo invertido en lo establecido en la empresa, las utilidades se reducirán pues se verán afectadas por la depreciación de un equipo excedente o demasiado  $costoso. (p.6)$ 

Tabla #5 Rotación de activo fijo 2017

|      | Ventas      | \$311.600,00 |      |  |
|------|-------------|--------------|------|--|
| 2017 |             |              | 3,19 |  |
|      | Activo fijo | \$97.586,85  |      |  |

Fuente: Grupo Internet para todos Elaborado por: Moisés Burgos

Tabla #6 Rotación de activo fijo 2018

|      | Ventas      | \$323.250,00 |      |
|------|-------------|--------------|------|
| 2018 |             |              | 3,18 |
|      | Activo fijo | \$101.586,85 |      |

Fuente: Grupo Internet para todos Elaborado por: Moisés Burgos

Tal como se muestra en las tablas 5 y 6, la rotación de activo fijo de la Empresa Grupo Internet para Todos de la Ciudad de Babahoyo, muestra un promedio de venta de activos fijos de 3,18 lo cual es un poco bajo comparado con otras empresas de similares características, por lo cual se hace necesaria la implementación de estrategias que mejoren este Ítem ya que el Promedio de SUPERCIA es de 8,77.

<span id="page-15-0"></span>3. Impacto de Gastos Administración y Ventas

Para (Rueda, 2018):

Los Gastos de administración y ventas nos indican que parte de las ventas han sido disueltas por los gastos de operación, o que parte de la utilidad es disuelta por los gastos de administrativo. Este indicador es de gran ventaja para la empresa porque revela la validez 13 y el control de los administradores, en todo lo relacionado con el manejo de la empresa.

Tabla #7 Gastos de administración y ventas 2017

|      | Ventas                      | \$311.600,00 |      |
|------|-----------------------------|--------------|------|
| 2017 | Gastos de<br>Administración | \$200.580,45 | 1,55 |

Fuente: Grupo Internet para todos Elaborado por: Moisés Burgos

#### Tabla #8 Gastos de administración y ventas 2018

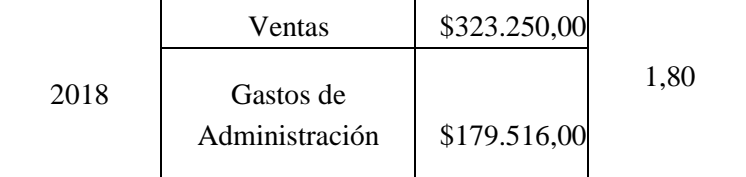

Fuente: Grupo Internet para todos Elaborado por: Moisés Burgos

La tabla muestra que, en lo concerniente a los gastos de operación y ventas, se promedió el 1,55 en el 2017 y el 1,80 en el 2018, aunque la cifra aumenta se entiende que esto se debe a las inversiones realizadas por la empresa para ampliar su cobertura de servicio y en los próximos años mejorar su utilidad.

<span id="page-16-0"></span>4. Retorno Sobre Activos. -

Arturo Chaves creador y editor de la página web crece negocios, define al retorno sobre activos como,

El índice de retorno sobre activos (ROA por sus siglas en inglés) mide la rentabilidad de una empresa con respecto a los activos que posee. El ROA nos da una idea de cuán eficiente es una empresa en el uso de sus activos para generar utilidades. (Chavez, 2015)

#### La formula que se aplica para obtener la rentabilidad es la siguiente:

Utilidades/Activos\*100, siendo en el presente caso la siguiente:

#### Tabla #9 ROA 2017

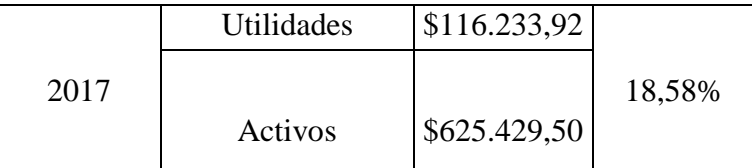

Fuente: Grupo Internet para todos Elaborado por: Moisés Burgos

Tabla #10 ROA 2018

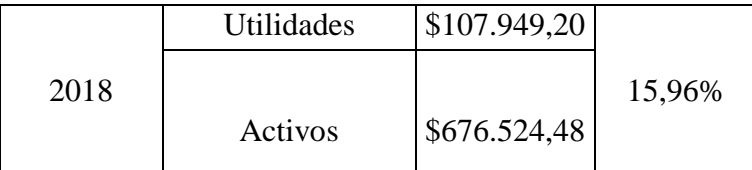

Fuente: Grupo Internet para todos Elaborado por: Moisés Burgos

Como se logra apreciar en la tabla #9 en el año 2017 los activos fueron de \$625.429,50 y las utilidades netas \$116.233,92, lo cual una vez aplicada la formula mostro una rentabilidad equivalente al 18,58%, sin embargo, en el año 2018 la rentabilidad fue de 15,96%, este descenso se debe a las inversiones realizadas por la empresa, viendo esto se logra entender que estos índices deben de aumentarse para que la empresa logre soportar futuras inversiones.

#### **CONCLUSIONES**

<span id="page-18-0"></span>En base al análisis que se realizó a la empresa Grupo Internet para Todos de la ciudad de Babahoyo, Provincia de Los Ríos, en referencia a los años 2017 – 2018, se pudo constatar que la misma es una empresa que ha venido en crecimiento, sin presentar un riesgo financiero mayor, aunque también se refleja en las diferentes tablas mostradas, que la utilidad de la empresa no presenta un aumento significativo.

La rentabilidad que muestra la empresa es positiva, pero debería de mejorar, ya que la misma no alcanza ni el 20%, lo cual conlleva un impedimento para el optimo desarrollo de la misma.

#### <span id="page-19-0"></span>Bibliografía

Aguirre , R. (2016). PLANIFICACIÓN ESTRATÉGICA FINANCIERA PARA LA

#### EMPRESA.

Chavez, A. (2015). Crecenegocios. Obtenido de https://www.crecenegocios.com/

Duque Navarro, J. (2016). Analisis Financiero. abcfinanzas.

Estupiñan, O. (2010). Análisis financiero y de gestión.

Fajardo Montaleza, M., & Loja Suconota, J. (2012). Analisis Financiero Motricentro S.A.

Flores, V. (2018). Analisis horizontal y vertical .

Galvez Azcanio, E. (2013). INFORMACIÓN FINANCIERA Y LOS ESTADOS.

Garcia Padilla, V. (2015). Analisis financiero.

- Nava, M. (2018). Analisis financiero: Una herramienta clave para una gestion financiera eficiente.
- Pacheco, C. (2017). Finanzas Corporativas: Valor llave para una organización sana y competente.
- Rueda, H. (2018). Web del profesor. Obtenido de http://webdelprofesor.ula.ve/economia/mendezm

Sevilla, A. (2015). Rentabilidad. Economipedia.